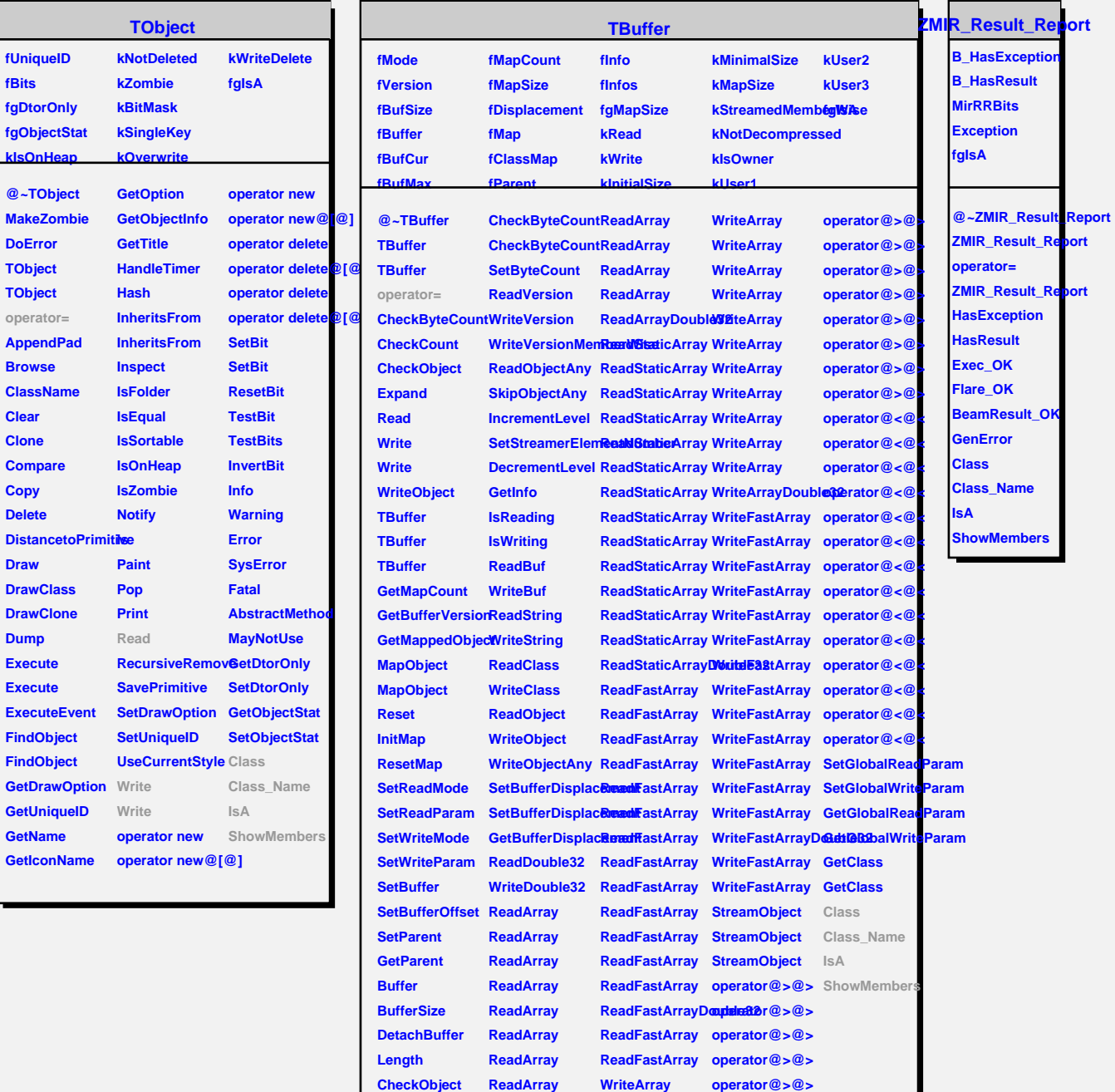

**CheckObject ReadArray**

**WriteArray**

**operator@>@>**